# Contenu du DVD-Vidéo | SABA BUSSMANN

### FILM: Gaston le hérisson (10 min)

# **Scènes isolées**

Ce sous-menu donne accés aux scènes du film indépendamment les unes des autres.a

### **Histoire en images**

Toute l'histoire répartie sur trente images. Peut être utilisé de diverses façons pour préparer les séquences ou les ancrer, raconter en utilisant ses propres mots, poser des questions sur le vocabulaire ou le contenu.

# **Exercices**

## **Que fait Gaston ?**

Les élèves doivent former des phrases simples, entendues au cours de l'histoire, en mettant les mots dans l'ordre. Avec les solutions.

## **Que fait ... ?**

Les élèves doivent ici également former des phrases simples en remettant les mots proposés dans l'ordre. Cet exercice est également un exercice de transfert dans la mesure où certaines des phrases proposées sont inconnues des élèves. Avec les solutions.

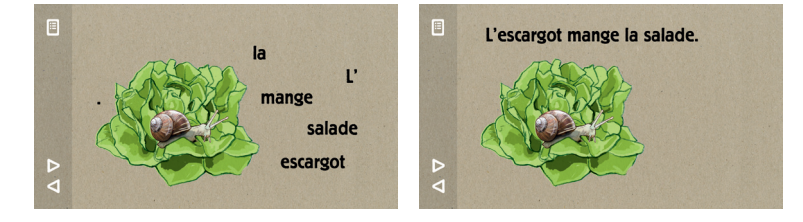

#### **Que mangent les hérissons ?**

Cet exercice repose sur le matériel utilisé en cours par la maîtresse lors de la scène 3,la le*çon".* En cliquant sur la nourriture proposé, l'utilisateur déclenche une petite séquence de film au cours de laquelle on découvre si Gaston aime la nourriture proposée ou non. On entend ensuite la phrase correspondante.

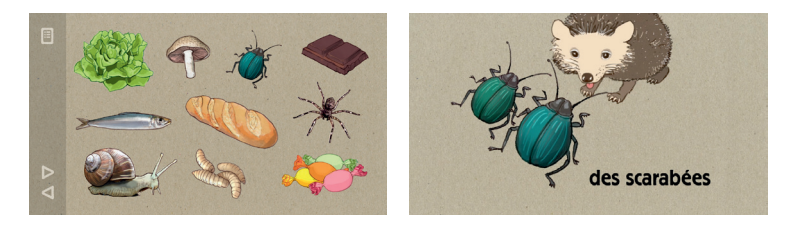

## **Où est Gaston ... ?**

Cet exercice est l'occasion d'exercer l'usage des prépositions *sur, sous* et *dans*. Avec questions et réponses.

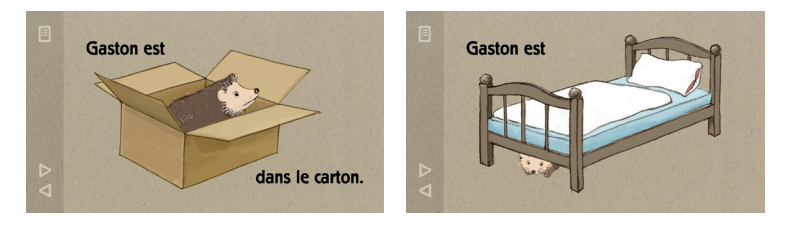

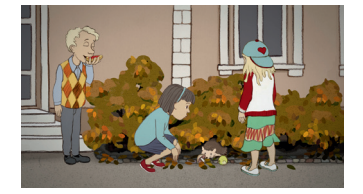

#### **Où est ... ?**

Un exercice humoristique permettant d'utiliser les prépositions *sur, sous* et *dans* dans un nouveau contexte.

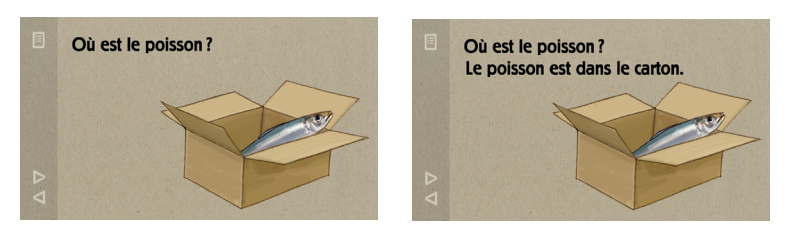

## **Les saisons**

Quatre séquences de film mettant en scène les caractéristiques des diverses saisons. Les élèves y apprennent également ce que Gaston fait durant chacune des saisons.

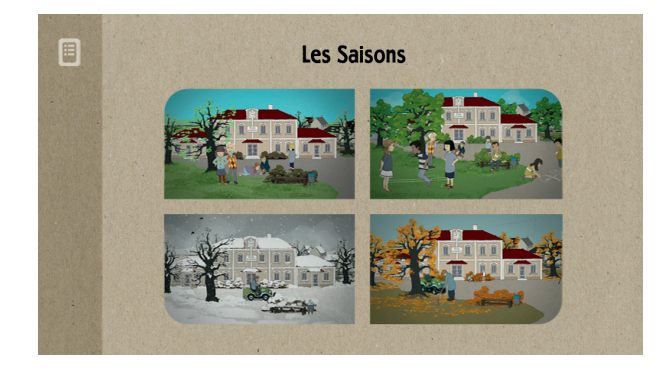

## **Vocabulaire**

Tous les mots du vocabulaire sous forme d'images et de séquences parlées, offrant la possibilité de les réécouter autant de fois que nécessaire. Un menu permet d'accéder directement au mot souhaité.

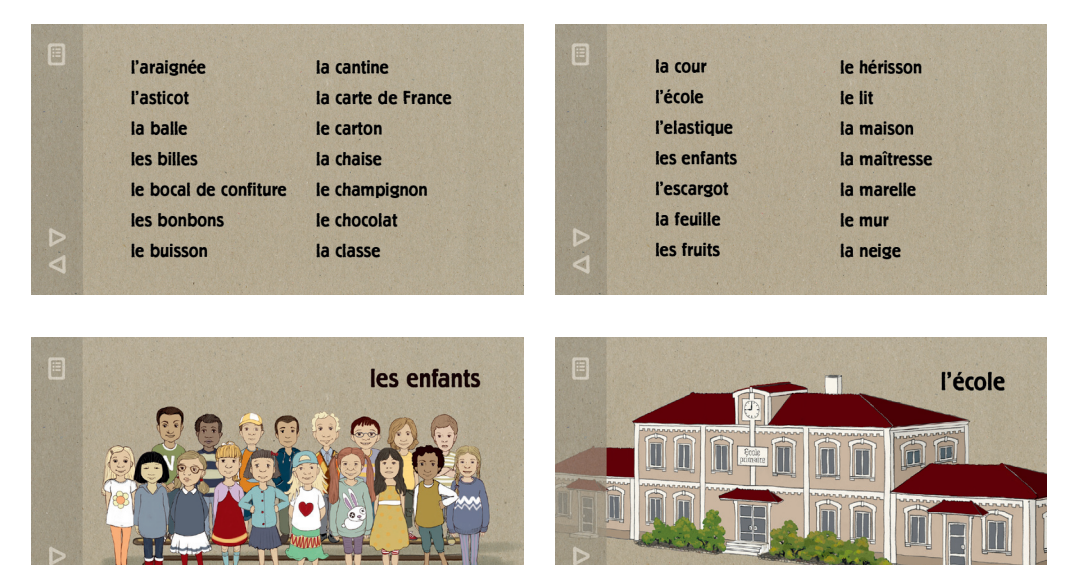